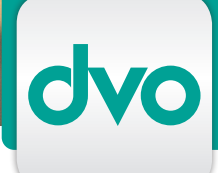

## IMPORT VON BEWEGUNGSDATEN IN DIE DVO PERSONALVERRECHNUNG

*Mit diesem Modul zur dvo Personalverrechnung übernehmen Sie ohne Aufwand Bewegungsdaten aus anderen Programmen in Ihre Lohnverrechnung. Damit schließen Sie Übertragungsfehler komplett aus.*

Über die einfache Menüführung importieren Sie in wenigen Schritten verschiedenste Daten in die dvo Personalverrechnung. Das können Daten von Excel-Listen, oder aus Zeiterfassungssysemen sein, für die Sie einmalig eine Konvertierung entsprechend der Schnittstellenbeschreibung erstellen.

Zur Dokumentation erhalten Sie zusätzliche Auswertungen, unter anderem eine Auflistung der Bewegungsdaten pro Monat/pro Dienstnehmer mit den importierten Lohnarten, sowie der Ausdruck dieser Auflistung mittels Lohnartennachweis.

Auf Anfrage schicken wir Ihnen gerne die Schnittstel-

lenbeschreibung zu.

Vor dem Einlesen der Daten können diese korrigiert bzw. geändert werden.

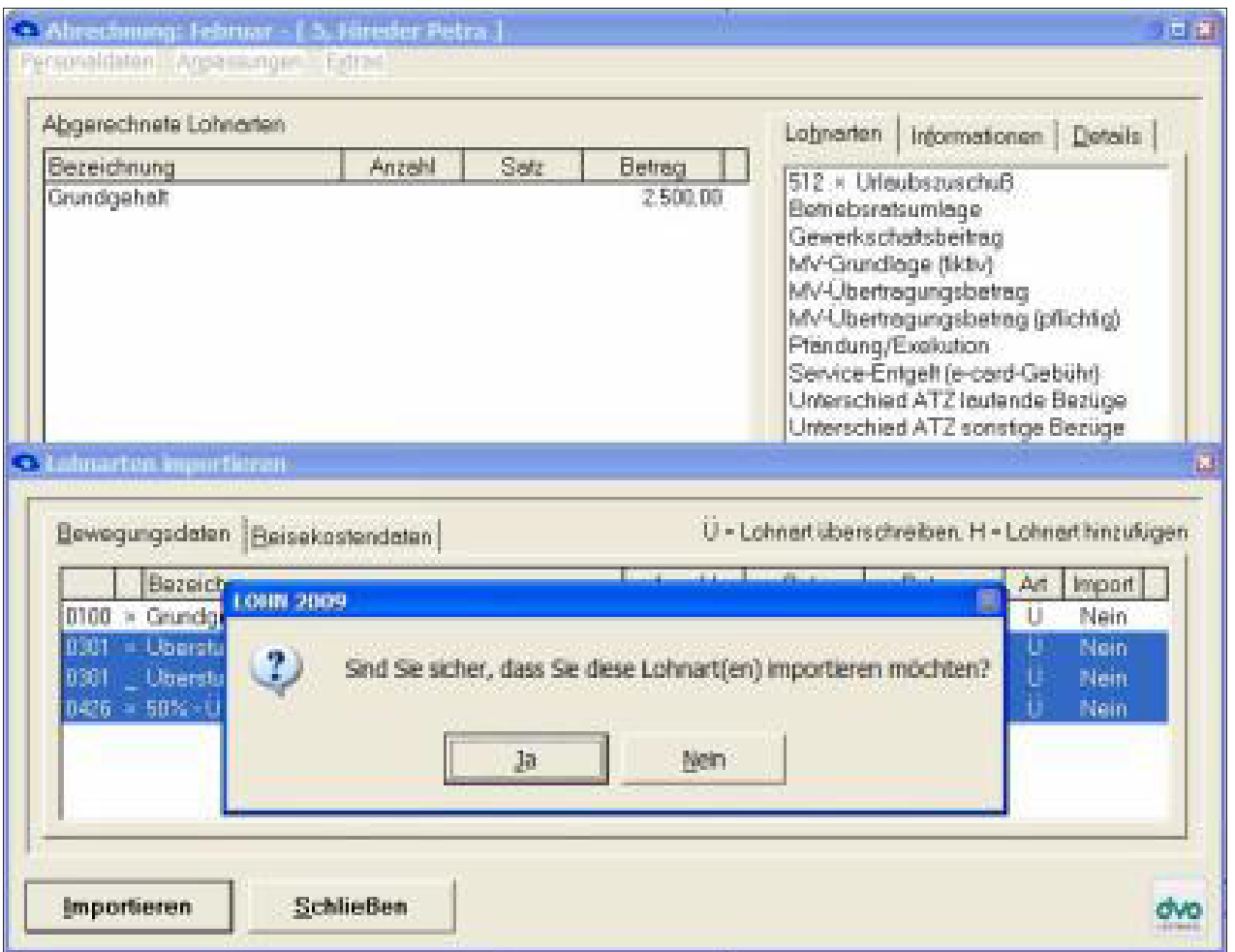

www.dvo.at

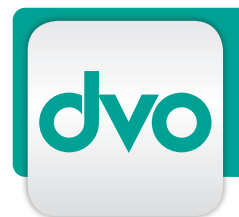

## IMPORT VON BEWEGUNGSDATEN IN DIE DVO PERSONALVERRECHNUNG

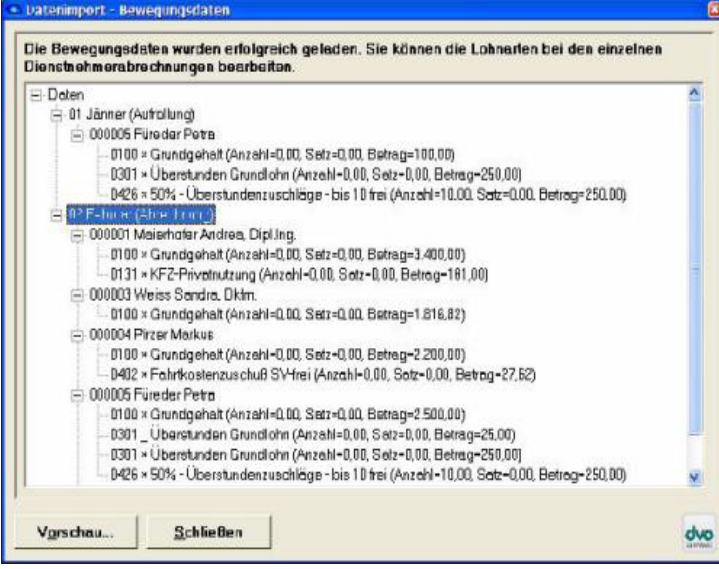

## LEISTUNGSMERKMALE

- einfacher Datenimport von Bewegungsdaten
- Auflistung der Bewegungsdaten pro Monat/ pro DN mit den einzelnen Lohnarten
- Ausdruck der Auflistung mittels Lohnartennachweis
- Import der Lohnarten pro DN
- Ändern der Daten vor dem Einlesen möglich